## IchigoJam BASIC reference ver 1.2 (extracted)

## basic commands

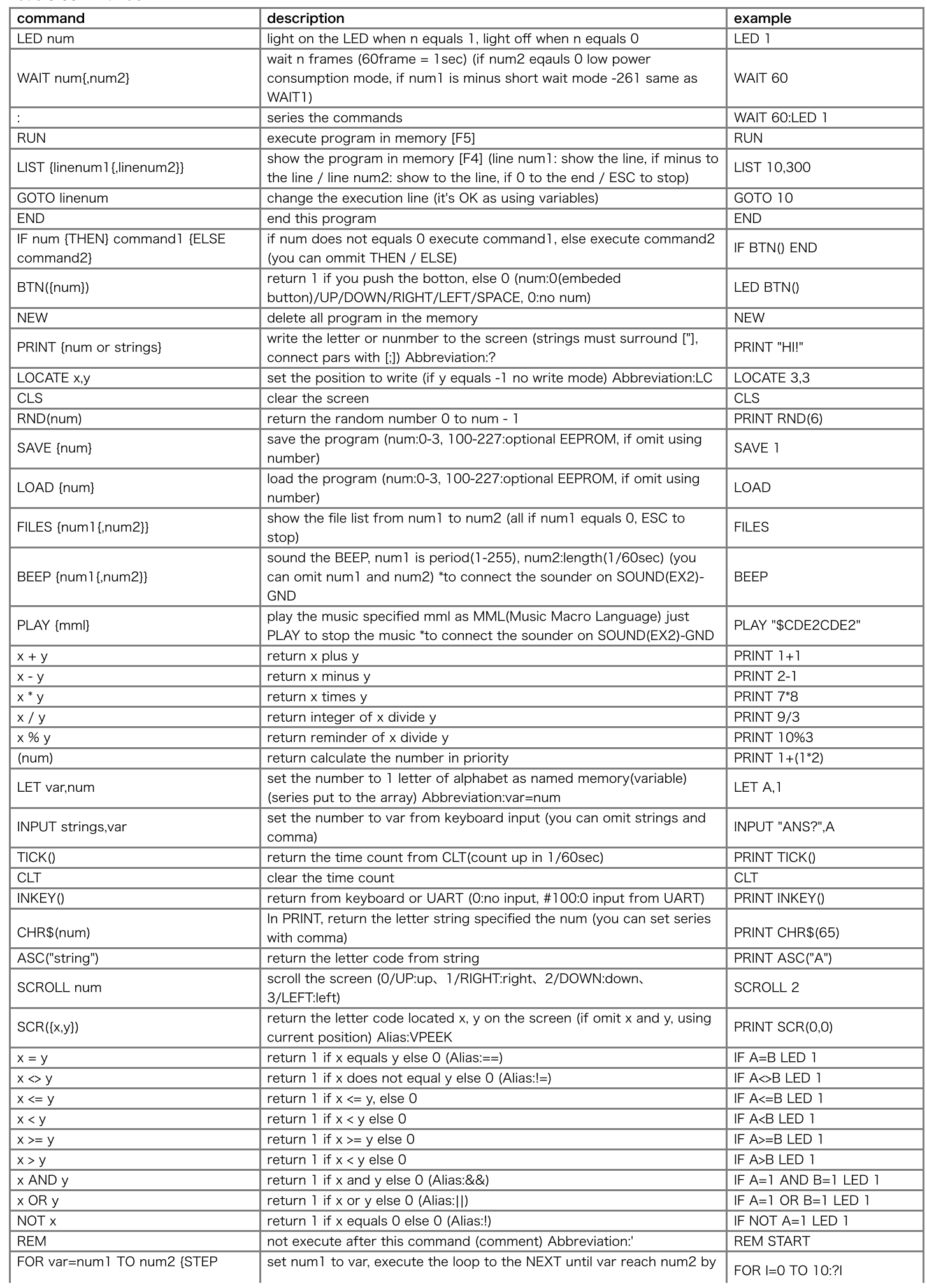

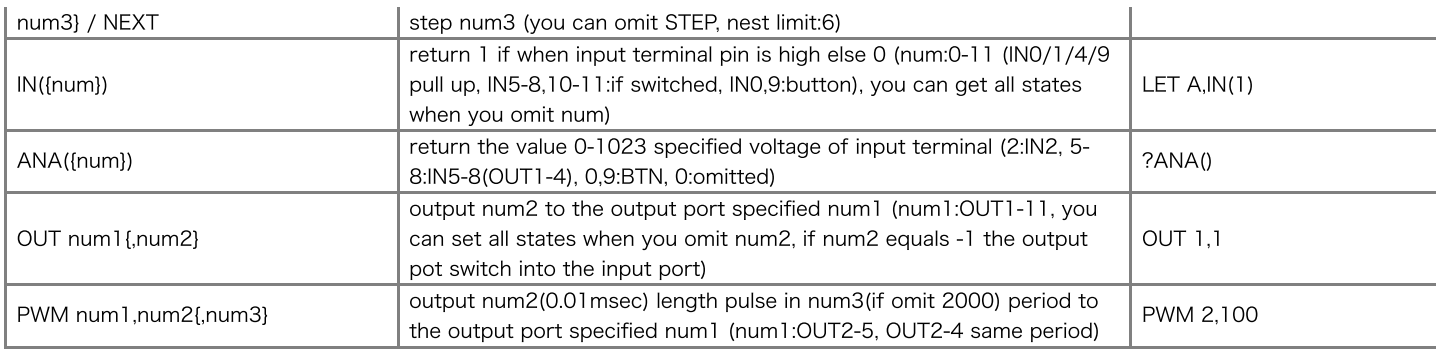

## senior commands

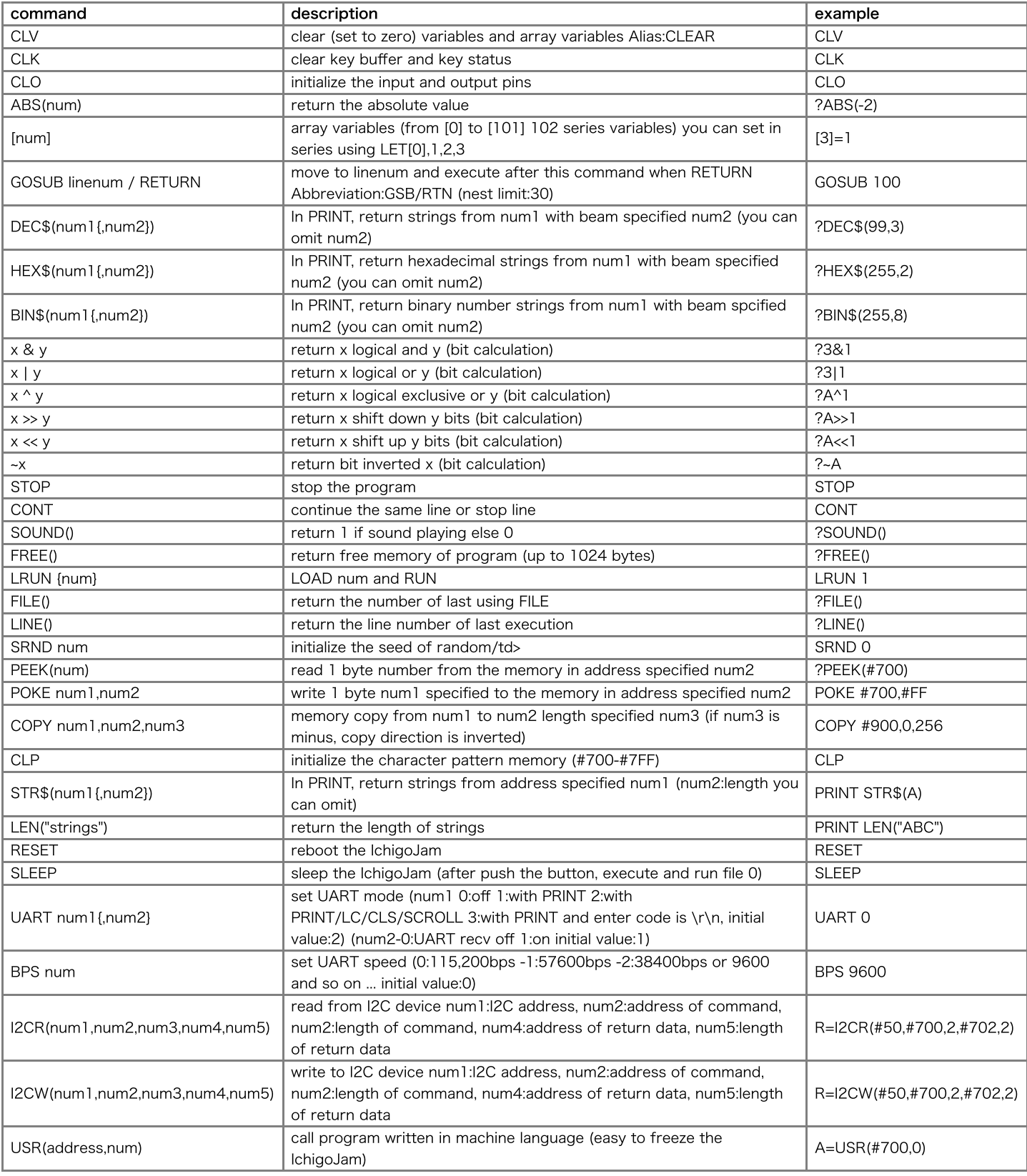